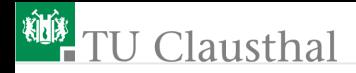

### Praktikum Mikrorechner 11  $(Timer 1)$ Prof. G. Kemnitz

Institut für Informatik, Technische Universität Clausthal 5. November 2014

Prof. G. Kemnitz · Institut für Informatik, Technische Universität Clausthal 5. November 2014 1/27

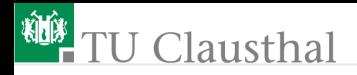

### Zähler und Zeitgeber

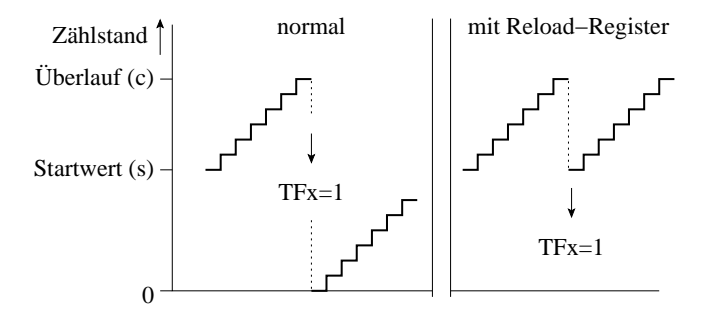

Zählen von Ereignissen, Setzen eines Interruptanforderungsflags bei Überlauf. Mögliche Zählereignisse:

- Betriebsart Timer: Zeitimpulse
- Betriebsart Counter: Eingabeimpulse

Ereigniszahl bis Überlauf:  $c - s$ 

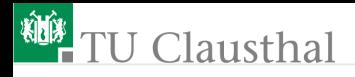

### Die Zähler-/Zeitgeber-Kanäle CT0 und CT1

- Zählerregister: TL0 (adr. 8ah), TH0 (adr. 8bh), TL1 (adr. 8ch), TH1 (adr. 8dh)
- $\blacksquare$  Konfigurationsregister

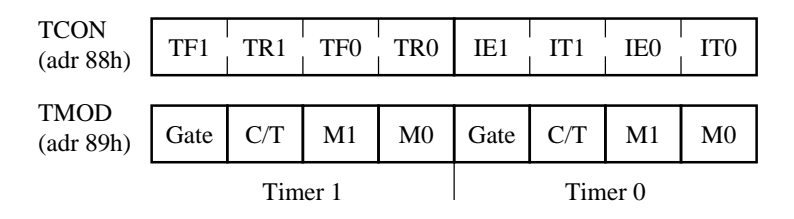

- TRx Zähler einschalten (ein: 1)
- M1, M0 Betriebsart
	- C/T Counter/Timer-Umschaltung (Counter: 1)
	- Gate Zähleingang freigeben (freigegeben: 1)

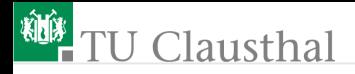

### Betriebsart 1

- 16-Bit-Zähler ohne Auto-Reload
- beider 8-Bit-Zählregister sind zu einem 16-Bit-Zähler zusammengeschaltet
- Bei jedem Zählerüberlauf wird das Interruptflag gesetzt. Gezählt werden:
	- bei C/T=0 und TRx=1 der durch 12 geteilte Prozessortakt
	- bei C/T=1, Gate=1 und TRx=0 die Anzahl der Impulse am Eingang P3.4

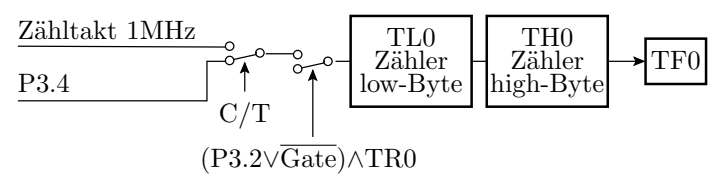

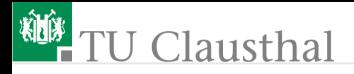

### Warteschleifen mit Timer im Polling-Betrieb

```
Wiederhole immer
```

```
Wiederhole 10x
```
Timer für Wartezeit von 50ms initialisieren und starten Warten bis Timer-Überlauf Invertieren von LED0

Startwert für 50ms Wartezeit (50.000 Zählschritte):

- $\ddot{\phantom{a}}$  Überlauf des 16-Bit-Zählers:  $c = 2^{16}$
- Startwert:  $s = 2^{16} 50.000 = 15536 = 3 \text{cb}0 \text{h}$

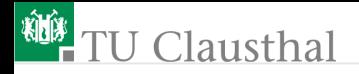

Makro zur Initialisierung des Timers für eine Wartezeit von 50 ms

```
Init Tmr0 50ms mac MACRO
 clr TRO : Timer anhalten
 clr TF0 ; Überlaufflag löschen
   mov TL0, #0b0h
   mov TH0, #3ch
  setb TRO ; Timer starten
ENDM
```
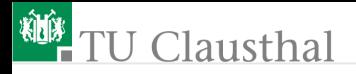

```
Ct data 60h
org 100h
  clr EA ; alle Interrupts aus
  mov tmod, #1 ; Timer 0: C/T=0, M1=0; M0=1
Endlosschleife:
   mov Ct, #10
 Schleife10:
     Init_Tmr0_50ms_mac
     jnb TF0, $ ; Warte bis Zählerüberlauf
     clr TF0
     djnz Ct, Schleife10
   cpl P1.0
   ljmp Endlosschleife
```
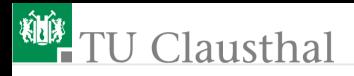

### Gleiche Aufgabe mit Interrupt

```
org 0bh ; Startadresse Timer0-Int.
 ljmp Tmr0 ; Sprung zur isr
; ------------------------------------
org 100h
 clr EA ; alle Interrupts aus
 mov sp, #0c0h; Stack einrichten
 mov tmod, #1 ; Timer 0: C/T=0, M1=0; M0=1
 Init_Tmr0_50ms_mac
 setb ETO : Timer 0: Interrupt ein
 mov Ct, #10
 set EA ; Interrupt global ein
; ------------------------------------
 ljmp $ ; Endlosschleife
; ------------------------------------
```
Prof. G. Kemnitz · Institut für Informatik, Technische Universität Clausthal 5. November 2014 8/27

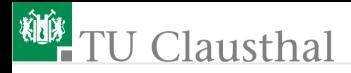

### Interruptroutine

```
Tmr0:
   Init_Tmr0_50ms_mac
   djnz Ct, Tmr0_Ex
      mov Ct, #10
      cpl P1.0
Tmr0_EX:
  reti
```
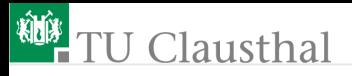

Tastenabfrage und Entprellung mit 2 verketteten Interrupts

```
extInt0: (fallende Flanke)
      * P1 = P1 +1
      * deaktiviere extInt0
      * Starte Timer für Wartezeit 50ms
      * reaktiviere tmr0-Interrupt
    tmr0: (Betriebsart 1)
      * deaktiviere tmr0-Interrupt
      * reakiviere extInt0
Achtung: Ereignisgesteuerter Programmfluss; bei
```
Programmierfehlern Risiko für. Deadlock (Systemverklemmungen)

## **U** Clausthal

```
;------------------------------
Wartezeit equ 3cb0h
TCON data 88h
ITCON data 9ah
;------------------------------
; Sprung zu den Interruptroutinen
;------------------------------
org 3 ; externer Interrupt 0
ljmp isrEX0
org 0bh ; Timer 0 Interrupt
  ljmp isrTmr0
```
Prof. G. Kemnitz · Institut für Informatik, Technische Universität Clausthal 5. November 2014 11/27

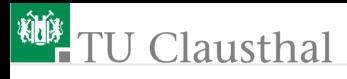

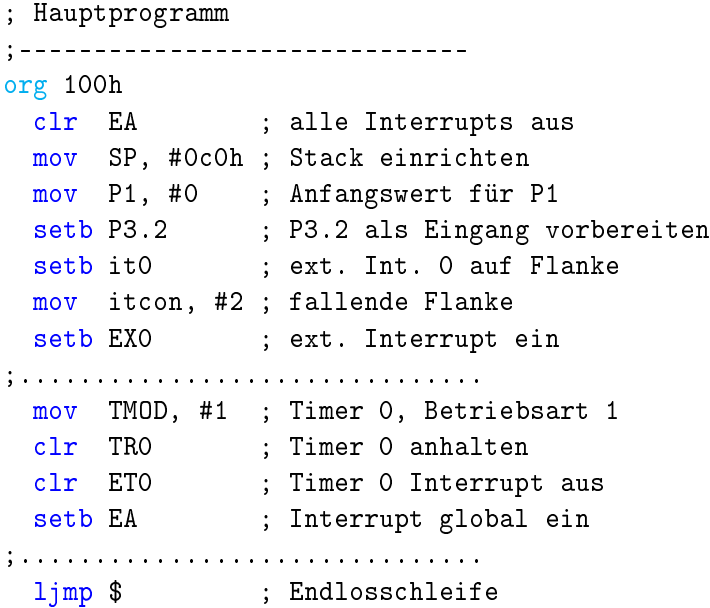

Prof. G. Kemnitz · Institut für Informatik, Technische Universität Clausthal 5. November 2014 12/27

## **U** Clausthal

Serviceroutine für den externen Interrupt

```
isrEX0:
 clr EX0 ; externer Interrupt aus
 inc P1; ; Ausgabe um 1 erhöhen
 Init_Tmr0_50ms_mac
 setb ETO ; Timer 0 Interrupt ein
reti
```
Serviceroutine für den Timer0-Interrupt

```
isrTmr0:
```
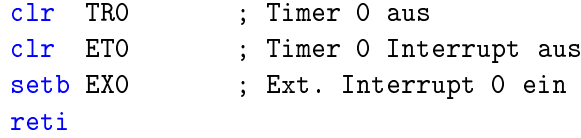

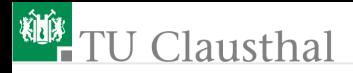

### Messung der Lüftergeschwindigkeit

Zählen der fallenden Flanken am Ausgang der Lüfterlichtschranke (P3.3) in einem Messzeitintervall von 1s

**Messdauer mit tmr0-isr** + Zusatzbyte erzeugen. Startwert:

$$
2^{24} - 10^6 = 15.777.216 = \text{f0}.bd.c0h
$$

- mit ext1-isr fallende Flanken an P3.3 zählen
- Ausgabe des Zählerstand (Umdrehungen pro s mal 9 Flügel) wenn Tmr0-Interrupt und Überlauf führendes Byte (r0)

### **U** Clausthal

 $E$ 

Makro zur Initialisierung des Timers und des zusätzlichen registers r0 für eine Wartezeit von 50 ms

Init\_mac MACRO

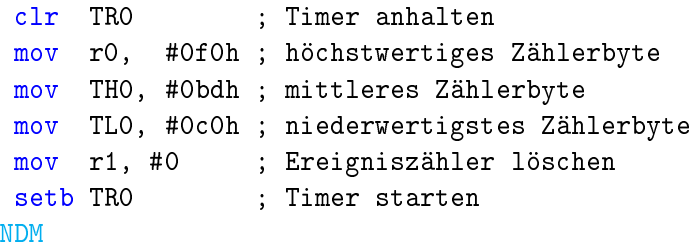

Einsprungpunkt der Serviceroutine des Timer0-Interrupts org 0bh ; Timer 0 Interrupt ljmp isrTmr0

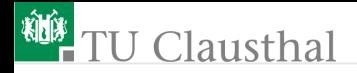

Die Serviceroutine des exterenen Interrupts zählt nur eine Variable weiter:

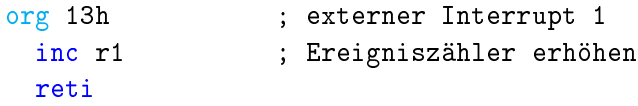

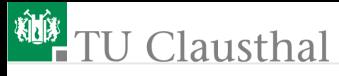

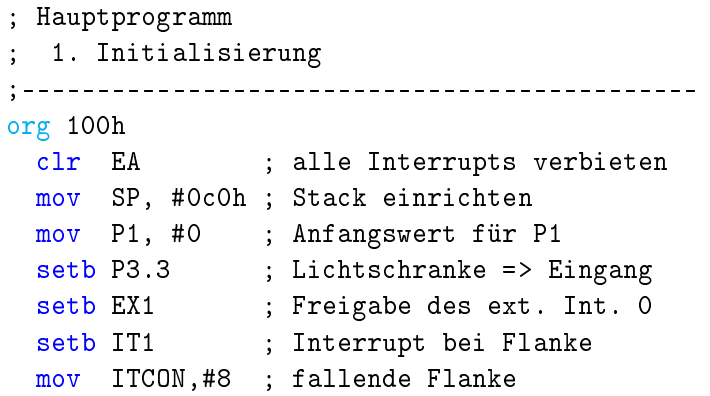

itcon (adr. 9ah)

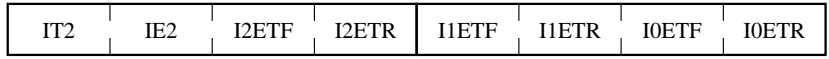

## **TU Clausthal**

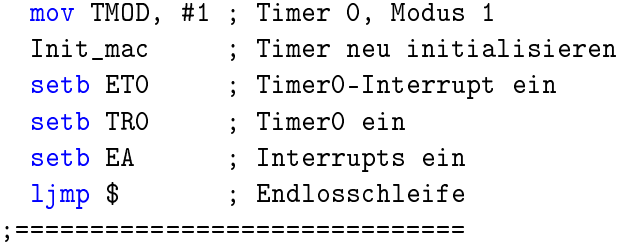

```
isrTmr0:
 inc r0
  cjne r0, #0, isrTmr0_Ex ; jedes 10. Mal
   mov P1, r1 ; Ereigniszähler ausgeben
   mov r1, #0
   Init_mac ; Timer neu initialisieren
isrTmr0_Ex:
 reti
```
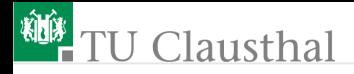

### PWM-Ansteuerung 3-Farb-LED

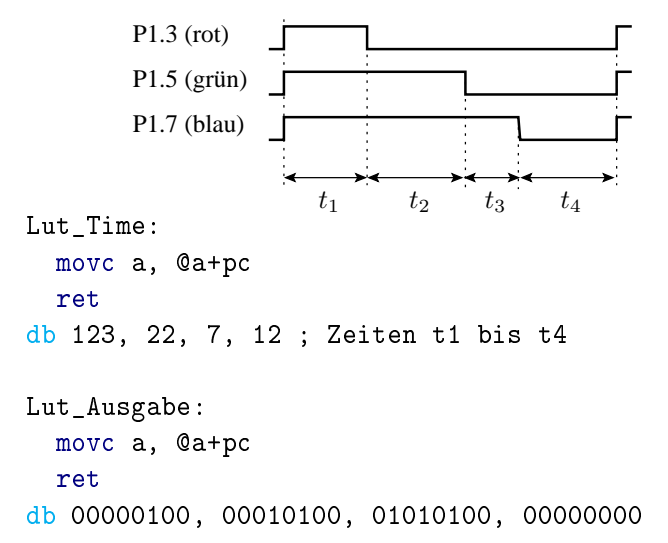

Prof. G. Kemnitz · Institut für Informatik, Technische Universität Clausthal 5. November 2014 19/27

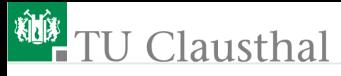

#### Das Programm besteht fast nur aus einer Interruptserviceroutine

```
istTmr0:
 clr EA ; Int. aus
 clr TR0 ; Tmr0 Stop
 push acc
 mov a, State
  lcall Lut_Time
 mov TL0, a
 mov TH0, #0
 mov a, State
  lcall Lut_Ausgabe
 mov P1, a
 mov a, State
```

```
cjne a, #4, isrTmr0_1
      mov State, #1
      sjmp isrTmr0_EX
isrTmr0_1:
      inc State
ist_Tmr0_EX:
  setb TR0 ; Tmr0 Start
  setb EA ; Int. ein
 reti
```
# Clausthal

### Betriebsart 2: 8-Bit-Zähler mit Auto-Reload

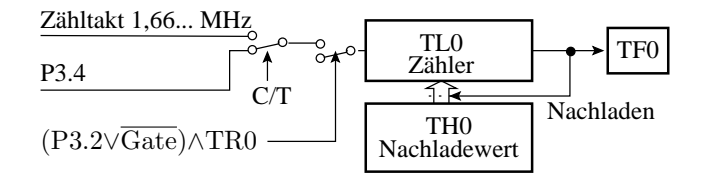

Das Interruptag TF0 (bzw. TF1) wird exakt nach 100h-TH0 Zählpulsen gesetzt; exakte Reload-Zeit.

Beispiel: 1kHz-Ton im Köpfhörer mit Timer 0

- Timer-Initialisierung C/T=0, /Gate=0, M1=1, M0=0 =>  $TMOD=2$
- Reloadwert:  $100h-250=6$
- Invertierung von P1.4 (Speaker) aller 500µs, d.h. nur bei jedem 2. Interrupt

Prof. G. Kemnitz · Institut für Informatik, Technische Universität Clausthal 5. November 2014 21/27

## **TU Clausthal**

```
Reload250us equ 6
Speaker bit P1.4
Flags data 22h
Ct1 bit Flags.0
;---- Interrupteinsprung ---------
org 0bh ; Timer 0 Interrupt
  ljmp Int_Tmr0
            ;---------------------------------
; Initialisierung
org 100h
  clr EA ; alle Interrupts aus
  mov tmod, #02
  mov TL0, #Reload250us
  mov TH0, #Reload250us
  clr Ct1
```
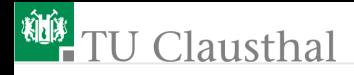

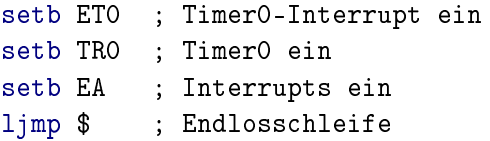

Interrutserviceroutine (Invertierung von P1.4 (Speaker) aller 500µs, d.h. nur bei jedem 2. Interrupt)

```
Int_Tmr0:
 cpl Ct1
  jb Ct1, Int_Tmr0_Ex
  cpl Speaker
Int_Tmr0_Ex:
 reti
```
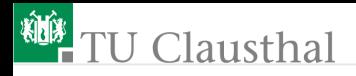

### Echtzeituhr

Weiterzählen von P1 im Sekundentakt, ohne dass isrExt1 stört

- Aufruf Tmr0 exakt aller 250us, Autoreload, Betriebsart 2, hohe Priorität
- isrEx0, Event=LowPegel als Störquelle des Zeitablaufs

```
cTeiler equ 4000
ct0 data 60h
ct1 data 61h
InitTeiler MACRO
 mov Ct0, #low(4000)
  mov Ct1, #high(4000)
ENDM
org 03h ; Externer interrupt 0
 nop
 nop
  reti
```
**U Clausthal** 

org 0bh ; Timer 0 Interrupt lcall updateClock reti org 100h clr EA clr TR0 mov Ct0, #low(cTeiler) mov Ct1, #high(cTeiler) mov TL0, #250 mov TH0, #250 setb TR0 setb ET0 clr IT0 ; Interrupt durch Low-Pegel setb EX0 setb EA ljmp \$

# **U** Clausthal

Die eigentliche Echtzeituhr ist hier ein Unterprogramm der Interruptserviceroutine des Tmr0-Interrupts

```
updateClock:
   djnz Ct0, updateClock_Ex
     djnz Ct1, updateClock_Ex
       inc P1
       mov Ct0, #low(cTeiler)
       mov Ct1, #high(cTeiler)
updateClock_Ex:
  ret
```
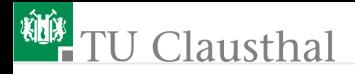

### Aufgabe 11.1: Experimente mit Timern

Testen Sie zwei von den beschriebenen Beispielprogrammen  $\sim$ aus.

Prof. G. Kemnitz · Institut für Informatik, Technische Universität Clausthal 5. November 2014 27/27